## Autocad inventor 2010 activation code origin

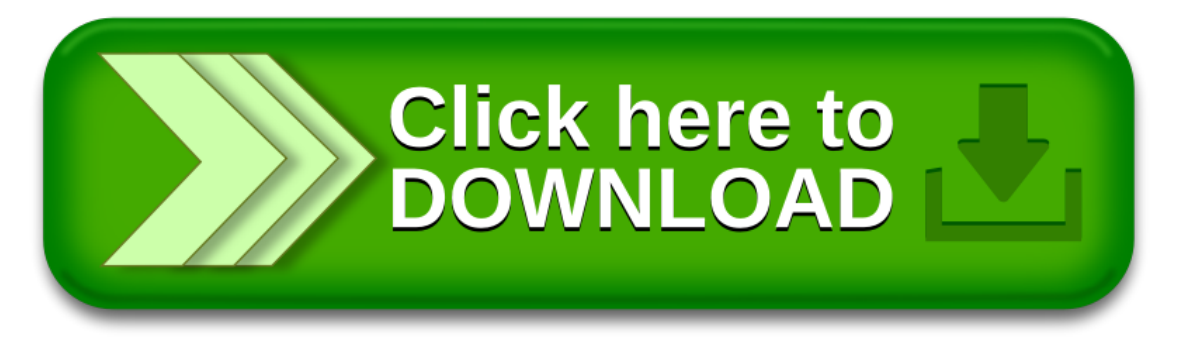